### Hastech 3.0 user manual

This is the main screen and the first one that you will se when you start the program

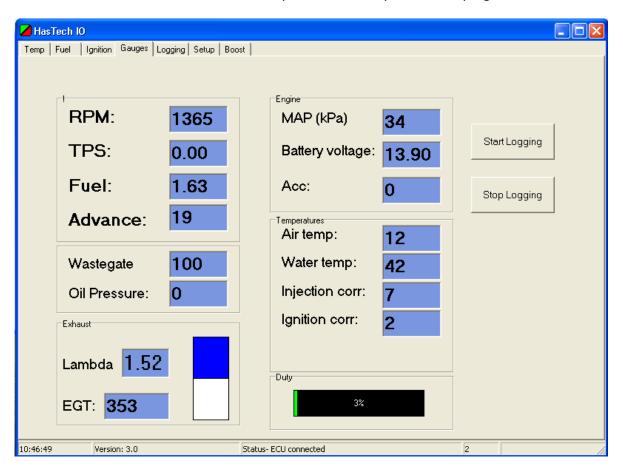

# The setup screen.

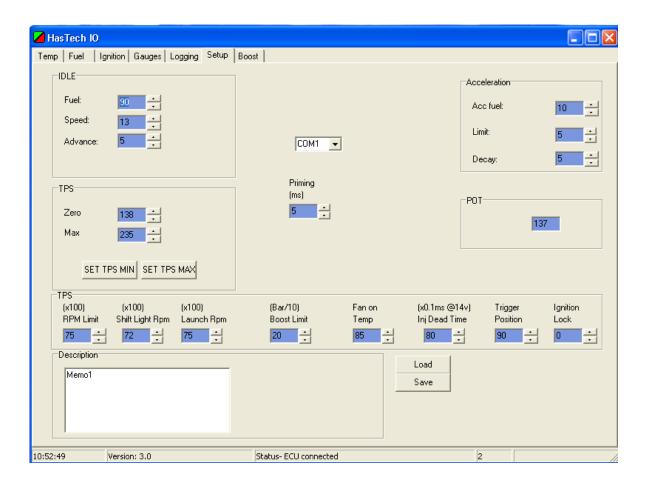

## The Ignition Advance Screen

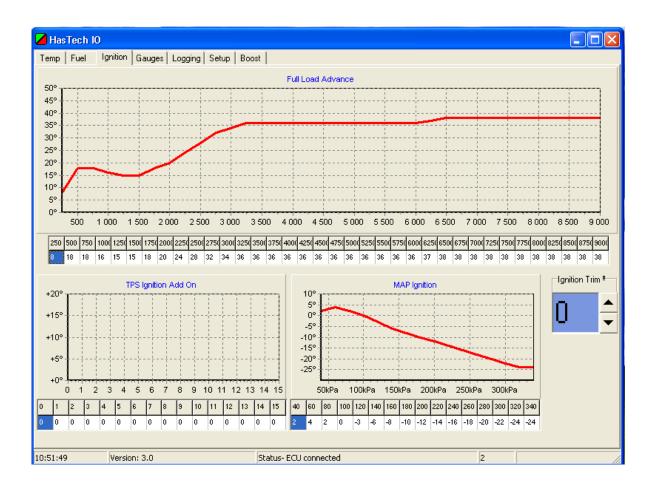

#### The Fuel Screen

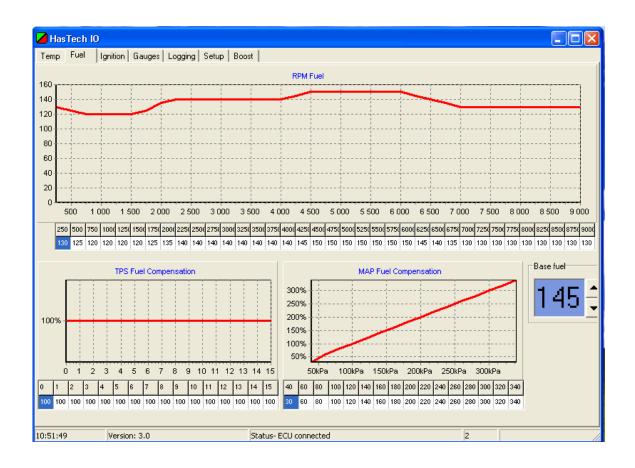

## The Temperature Correction Screen

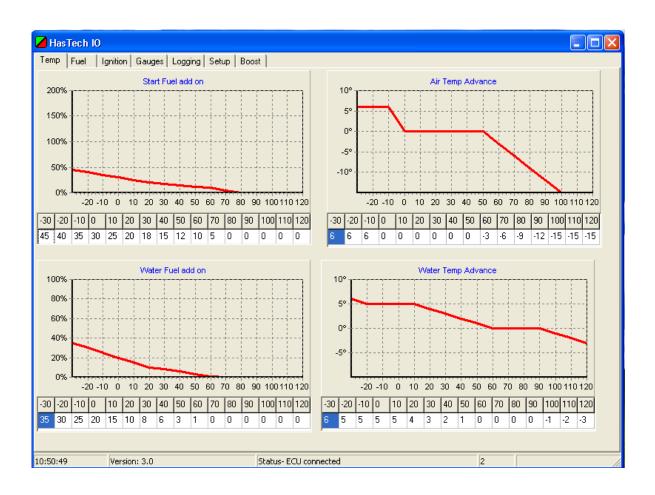

### The Boost Control Screen

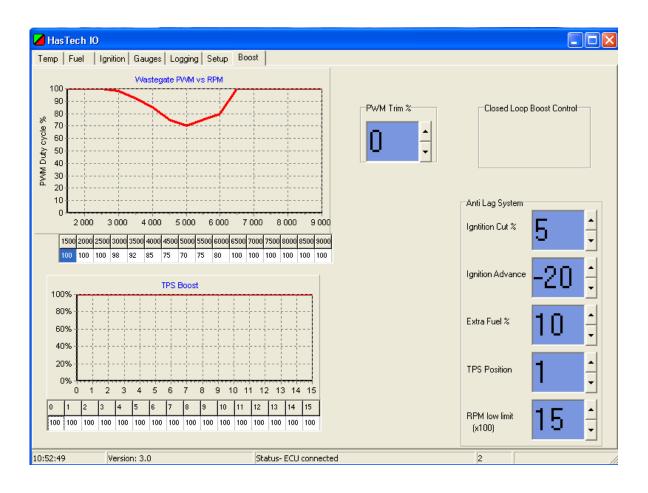

## The Logging Screen

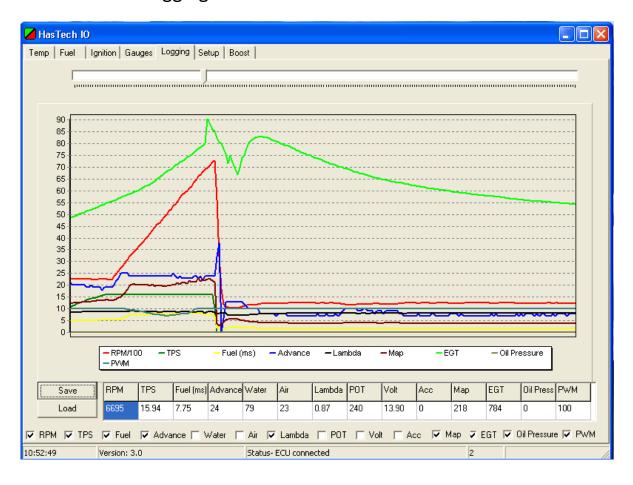